**Seria ELECTRONICĂ si TELECOMUNICAŢII TRANSACTIONS on ELECTRONICS and COMMUNICATIONS** 

**Tom 49(63), Fascicola 2, 2004** 

# **Development System Equipped with AT89S8252 Microcontroller**

Petruț Duma<sup>1</sup>, Luminița Scripcariu<sup>2</sup>

**Abstract - Tbe work describes the hardware structure of a development system based on AT89S8252 microcontroller. This system is used for testing and checking various user appiications based on systems equipped with ATMEL family microcontrollers. The monitor program of the system and its commands are also presented.** 

**Keywords: development system, ATMEL microcontroller, monitor program commands.** 

## l INTRODUCTION

Systems equipped with microcontrollers are classified depending on their purpose as dedicated systems and development systems.

Dedicated microcontroller-based systems are used only in the specific appiications for which they were designed, have a reduced volume of hardware and the command software is included in the internai program memory of the microcontroller.

Development microcontroller-based systems are used for educational purposes, i.e. initiating the users in the hardware and software technique of microcontrollerbased appiications, but also for checking and testing both programs and hardware structures designed for various appiications.

The hardware volume of these systems is larger, while the monitor program must allow viewing and/or editing resources contents, writing user programs, executing them on segments, etc.

## II. DEVELOPMENT SYSTEM EQUIPPED WITH AT89S8252 MICROCONTROLLER

AT89S8252 microcontroller includes on a single chip the following resources:

- a microprocessor optimized for command and control appiications;

- an 8 Kbytes in-system reprogrammable downloadable FLASH program memory, which can be used up to 1,000 writing/erasure cycles;

- an interface for serial program loading;

- a three-level internai program memory access blocking system;

- a 256 bytes RAM data memory;

- a 2 Kbytes EEPROM data memory, which can be used

up to 100,000 writing/erasure cycles;

- a memory space for special function register (SFR);
- four 8-bit parallel ports (PO, PI, P2, P3);
- three 16-bit counters (TO, TI, T2);
- programmable Watchdog limer (WDT);

- a unit for the serial asynchronous data communications (UART);

- a serial peripheral interface (SPI);

- maskable interrupt system, with six sources on two priority levels;

- low-power idle and power-down modes;

- clock oscillator operating on frequencies up to 24 MHz (33 MHz).

The development system equipped with AT89S8252 microcontroller has the structure shown in fig. 1.

The clock generator is internal and requires connecting at pins  $XTAL<sub>1</sub>$ ,  $XTAL<sub>2</sub>$  a quartz crystal of 11.0592

MHz and two 30 pF capacitors.

The automatic power-on initialization of the microcontroller is performed by the externai RC group (10 k $\Omega$ , 10  $\mu$ F).

The manual initialization of the microcontroller can be made using the K switch.

The monitor program of the development system is placed in the internai FLASH program memory of the microcontroller which requires /EA pin to be connected at  $+5V$ .

In order to run applications with the development system, they must be stored in an externai non-volatile memory. The author chose to use a 32 Kb EPROM memory chip (27256), connected as in fig.2 and addressed in 0000 - 7FFFH memory space, by connecting  $BA_{15}$  to /CE and signals /PSEN to /OE.

In this case ( $/EA = + 5V$ ) the program memory of the development system consists of the 8 Kb of microcontroller internai FLASH memory, addressed in the memory area of  $0000 - 1$  FFFH, and of 24 Kb of external EPROM memory, in the memory area between 2000H - 7FFFH. The solution is useful for development systems with ATMEL microcontrollers that don't have internai program memory, case that requires pin /EA to be connected to Gnd.

Technical University "Gh.Asachi" Iași, Faculty of Electronic and Telecommunications, Bd. Copou 11, Iași, 6600, Romania, E-mail: pduma@etc.tuiasi.ro

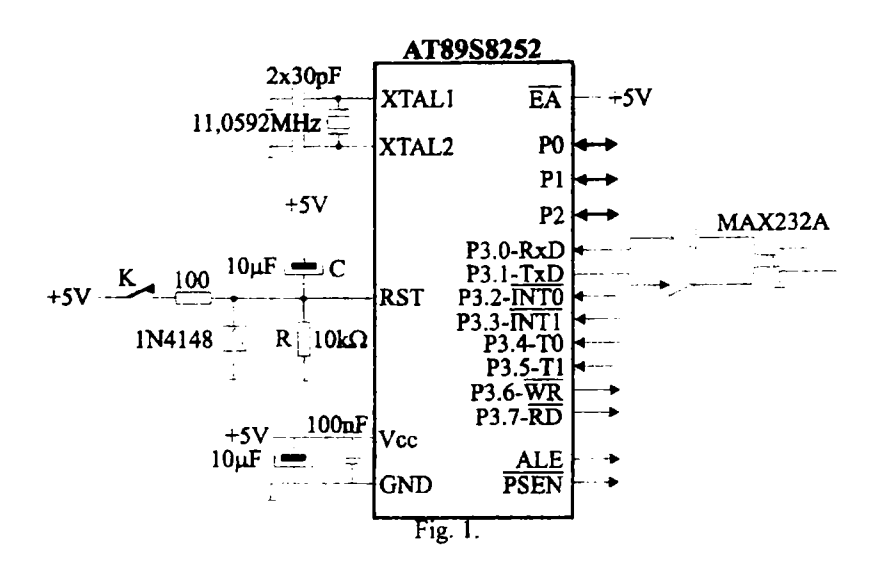

The microcontroller has separate command signals for accessing the program memory (/PSEN- addresses 64 Kbytes of program memory) and the datamemory (/RD, / WR - also address 64 Kbyies of data memory). In order to execute user programs stored in the data memory, the program memory space and data memory space must be joined.

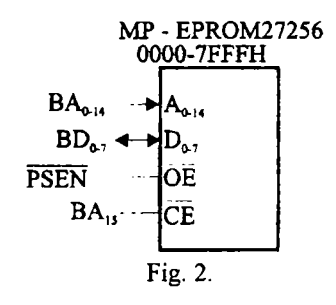

The SRAM memory chip (55257), connected as in fig.3, has also a 32 Kbytes capacity and it is addressed in  $8000H - FFFFH$  memory space, by connecting line  $BA_{15}$  to /CE and the signal /PSEN./RD./WR to /OE.

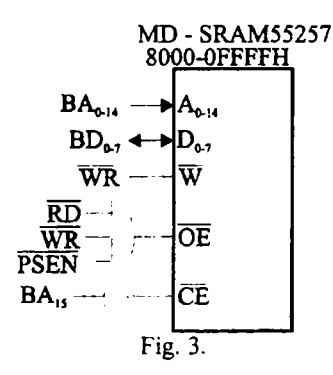

When addressing an externai memory, P2 port generates the high part of the address bus, whiJe PO port generates the low part of the address bus multiplexed with the data bus. In the first stage of any access cycle to the externai memory, the low part of the address bus is delivered on the PO port lines, while during the other stages, these lines arc used by data.

Using an external latch (74373) on the falling edge of

the signal ALE, the lower part of the address bus is demuhiplexed by the data bus (fig.4).

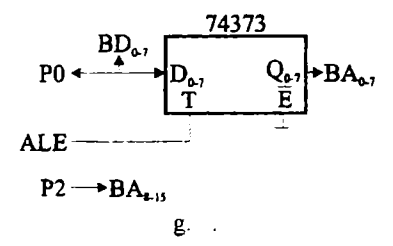

Using external memory in the structure of the microcontroller-based system determines the loss of PO, P2 and partly P3, which become data, addresses and commands busses.

The communication of the development system with a serial console / personal computer requires the use of the serial asynchronous interface (UART) and of a counter  $(T1$  or  $T2)$  for setting the serial communication rate. These resources of the microcontroller are indispensable for numerous applications and therefore, several peripheral circuits must be connected to the system's structure in order to compensate.

The peripherals used are: INTEL 8255, INTEL 8253 and INTEL 8251, connected as in fig.5.

The INTEL 8255 is a parallel programmable interface with 3 parallel ports of 8 bits each and compensate ports PO, P2 and P3.

The INTEL 8253 is a programmable counter/timer interface with three 16 bits counters and compensates the counter used for setting the serial communication rate.

The INTEL 8251 is a programmable serial interface, used for transmitting and receiving serial synchronous and asynchronous data (UART) and compensates the microcontroller's serial interface.

These peripherals are assumed as data memory locations and are addressed using 8205 decoder.

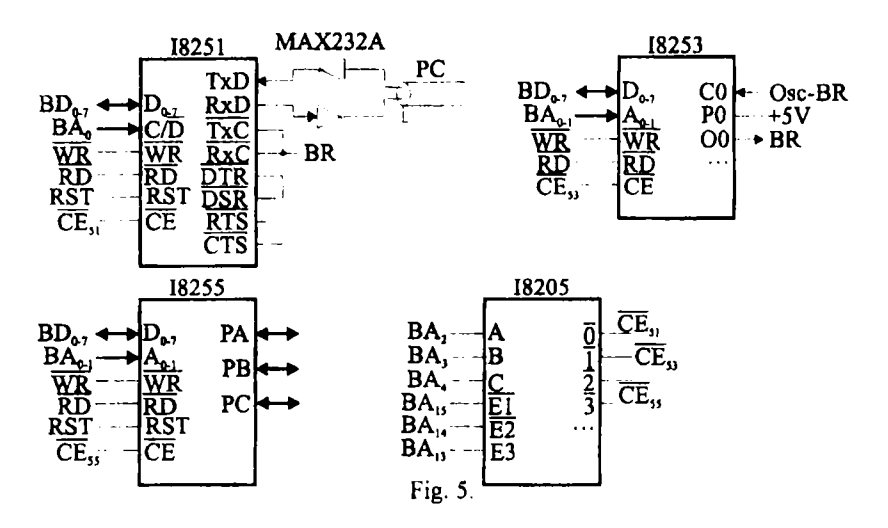

#### III. THE MONITOR PROGRAM COMMANDS

After connecting the development system to the DC power supply, the microcontroller starts to execute the monitor program, which consists, at the beginning, of a sequence of initializations, then the console's display is cleared and a monitor program launching message is displayed. Afterwards, a loop is started, during which the console keyboard, used for the transmission of the commands towards the microcontroller-based system, is tested.

When a user command is issued, the monitor program receives the command and its parameters, tests the syntax then allows its execution. After performing the user's command, the loop is resumed, awaiting a new command.

Once the microcontroller-based system powered-on, its specific process is working continuously, executing either the monitor program or commands or user programs issued by the user through the monitor program.

The general syntax of a command is:

£  $P_1$   $P_2$   $P_3$   $\ldots$   $P_k$ .

where:  $f{f}$  is the name of the command starting with a letter;  $P_1$ ,  $P_2$ ,  $P_3$ , ...,  $P_k$  are the command's parameters, consisting of data or addresses.

Between the parameters, a separator must be used, consisting of  $BLANK$  ( $\Box$ ) or COMMA (, ), any command being concluded with terminator RETURN (.). Any command of the monitor program can be abandoned at any time if "O" key is pressed.

The syntaxes and the effects of the commands accepted by the monitor program are described below, in alphabetical order.

А. Displays on the console the list of the commands accepted by the monitor program.

 $\mathbf{B}$ 

Sets the serial asynchronous communication rate for the UART interface (19,200 bits/s, 9,600 bits/s, 4800 bits/s 2,400 bits/s, 1,200 bits/s, 600 bits/s, 300 bits/s, 150 bits/s).

## CA  $P_1$   $P_2$ .

Performs arithmetic operations: addition  $(P_1+P_2)$ , subtraction  $(P_1-P_2)$ , multiplication  $(P_1+P_2)$ , and division (P<sub>1</sub>:P<sub>2</sub>), between parameters P<sub>1</sub> and P<sub>2</sub>.

## CL  $P_1$   $P_2$ .

Performs logic operations: AND, OR, XOR between parameters  $P_1$  and  $P_2$ .

$$
DC P_1 P_2.
$$

Displays on the console the user program in machine code, stored in the program memory from address  $P_1$  to address P<sub>2</sub>. Each console row displays the address and the 1 up to 3 instruction byte. The user program is written in machine code using substitute command or is loaded through the serial asynchronous interface.

$$
\mathbf{F} \mathbf{P}_1
$$

Displays on the console the user program listing (maximum  $26 - 28$  Kb), assembled on a personal computer. This program is stored in the external RAM memory starting from address  $P_1$ , using the serial asynchronous interface.

DH.

Displays on the console the internal data memory area of the microcontroller, indirectly addressable between addresses 80H and FFH.

#### DL.

Displays on the console the internal microcontroller data memory area, directly and indirectly addressable between addresses 00H and 7FH; in the memory space between 00H-1FH are placed the four memory banks of eight general registers each, while the memory area 20H-2FH is also addressable on bit level.

DP  $P_1$ .

 $DD$   $P_1$ .

DE  $P_1$ .

Displays on the console the contents of a program memory area (DP command), external data memory area (DD command) and internal EEPROM data memory area, respectively. (DE command) from address  $P_1$  until address  $P_1 + 80H$ . Each row displays the address and the contents of 16 memory bytes in hexadecimal.

$$
\begin{array}{c}\n\text{DP } P_1 \perp P_2 \\
\text{DD } P_1 \perp P_2 \\
\text{DE } P_1 \perp P_2\n\end{array}
$$

Displays on the console the contents of a program memory area (DP command), externai data memory area (DD command), and internal EEPROM data memory area, respectively (DE command) from address  $P_1$  until address  $P_2$ .

DP command displays any internal program memory area within the memory space between  $0000 - 1$ FFFH and any externai program memory area within the memory space between  $2000H - FFFFH$ , if /EA= + 5V, or even any externai program memory area whatsoever if/EA=Gnd.

DE command validates the access to the internai EEPROM data memory, then displays the specified area and, in the end, re-blocks the access to this area.

DS.

Displays on the console the internai memory zone of the microcontroller, addressable directly between the addresses 80H and FFH; this memory zone consists of the special function registers (SFR) area.

#### DT  $P_1$   $P_2$ .

Displays on the console the characters corresponding to ASCII codes stored in the external data memory from address  $P_1$  to address  $P_2$ .

The console display can be suspended if key "A" is pressed, resumed if key "C" is pressed, or aborted if key "O" is pressed.

E  $P_1$   $P_2$   $P_3$   $\ldots$ 

Extracts break-points in the user program from addresses Pţ, P2, **P3,...** 

> FD  $P_1 - P_2 - P_3$ . FE  $P_1$   $P_2$   $P_3$ . FI  $P_1 - P_2 - P_3$ .

Fills the externai RAM data memory (FD command), the internai EEPROM data memory (FE command) and the internal RAM data memory, respectively (FI command) from address  $P_1$  to  $P_2$  with  $P_3$  data value.

$$
G P_1 P_2 P_3 P_3 P_4 P_5
$$

Determines the execution of a user program from address  $P_1$  until one of the addresses of the break-points  $P_2$ ,  $P_3$ , .... After executing the user program segment, the break-points assigned by this command are removed.

$$
1 P_1 P_2 P_3 \dots
$$

Introduces break-points in the user program at the addresses  $P_1$ ,  $P_2$ ,  $P_3...$ 

## *LC .*

Loads from a personal computer through the serial interface, a machine code user program into the externai RAM program memory and runs the program. The address used for loading the user program, the length of the program, the execution address and the break-point addresses are transmitted using the header of the file that includes the user program.

 $LP P_1$ .

Loads from a personal computer through the serial interface, the user program listing file (max. 26-28 Kb) into the externai RAM memory starting from address Pj. The machine code user program is extracted from this file.

MD 
$$
P_1 = P_2 = P_3
$$
.  
ME  $P_1 = P_2 = P_3$ .  
MI  $P_1 = P_2 = P_3$ .

Transfers the contents of the externai data memory area (MD command), internai EEPROM data memory area (ME command), and internai data memory area, respectively (MI command) from address  $P_1$  to address

P<sub>2</sub> into the memory area starting at address  $P_3$ .

$$
\mathbf{N}.
$$

Clears the console display.

 $P$ 

Authorizes the password access of the user to the SFR peripheral registers.

$$
R P_1 P_2.
$$

Receives a hexadecimal data block through the serial interface, from a computer or another development system and stores it in the externai RAM data memory from address  $P_1$  to address  $P_2$ .

$$
SD P_1 \dots \dots
$$

Displays and/or substitutes the contents of an external data memory area that starts at address P<sub>1</sub>. The command displays every byte of any externai data memory area, while the substitution is performed only in RAM externai data memory locations.

For everv' substitution commands, the use of *BLANK*  separator displays and/or substitutes the contents of the following memory location, while the use of *COMMA* separator displays and/or substitutes the contents of the previous memory location. The command is closed with (. ) terminator.

SE  $P_1$  ....

Displays and/or substitutes the contents of an internai microcontroller EEPROM data memory area that starts at address  $P_1$ . When the command is issued, the access to the internai EEPROM data memory is validated, then the memory locations are displayed and/or substituted, and in the end, the access to this memory is blocked.

$$
SI \ P_1 \_ \cdots \ .
$$

Displays and/or substitutes the contents of an internai microcontroller RAM data memory area that starts at address P<sub>1</sub>.

## SP  $P_1$   $\ldots$  .

Displays and/or substitutes the contents of a program memory area that starts at address  $P_1$ . The command displays every byte of any internal program memory area within the space between OOOOH and 1FFFH and of any externai program memory area within the space between 2000H and FFFFH if  $/EA = + 5V$  and, respectively, any externai program memory area if /EA=Gnd. The substitution is performed only in the

RAM externai program memory locations.

SS  $P_1$  ....

Displays and/or substitutes the contents of an internai microcontroller data memory arca destined to the special function registers (SFR) that starts at address  $P_1$ . Certain microcontroller peripheral circuits provide passwordprotected access.

ST  $P_1$   $\ldots$  .

Substitutes the contents of an externai RAM data memory area with the ASCII codes of the characters issued by the user, starting from address  $P_1$ . The command is closed when CTRL+P key is pressed.

 $TP_1$   $P_2$ .

The command executes the user program from address  $P_1$  and performs  $P_2$  instructions.

 $W_{P_1 - P_2}$ .

Transmits a hexadecimal data bloc from the externai data memory from address  $P_1$  to address  $P_2$  towards a computer or another development system through a serial interface.

 $X$ .

Displays the names and the contents of the user registers of the AT89S8252 microcontroller. The system's console displays the following registers: R0, R1, R2, R3, R4, R5, R6, R7 (bank 0)

RO, Rl, R2. R3, R4, R5, R6, R7 (bank 1)

RO, Rl, R2, R3, R4, R5, R6, R7 (bank 2)

RO, Rl, R2, R3, R4, R5, R6, R7 (bank 3)

ACC, B, PSW, SP, DPTRO, DPTRl, PC

P0,P1,P2, P3

TCON, TMOD, THO, TLO, THl, TLl

T2C0N, T2M0D, RCAP2H, RCAP2L, TH2, TL2 **WMCON** 

IE, IP

PCON

SCON, SBUF

SPCR, SPSR. SPDR

XA .

Displays the names and the contents of the data and control registers of the serial asynchronous interface used for UART data transmission and reception, then the names of the control flags and their binary values. SCON, SBUF

SMO, SMl, SM2, REN, TB8, RB8, TI, Rl, SMOD XB .

Displays the names and the contents of the basic registers of the microcontroller.

ACC, B, PSW, SP, DPTRO, DPTRl, PC

XC .

Displays the name and the contents of the low power consumption mode register, then the names of the control flags and their binary values.

PCON

PD, IDL

XE .

Displays the name and the contents of the command and control register for access to the internai data EPROM memory, then the names of the control flags and their binary values.

WMCON

EEMEN, EEMWF, DPS. RDY/BSY

XF .

Displays the names and the contents of the flag register, then the names of the, flags and their binary values. PSW

C, AC, FO, RSI, RSO, OV, PSW.l, P

XI .

Displays the names and the contents of the registers used for maskable interrupt system validation and for setting the priority level of an interrupt source, then the names of the flags and their binary values.

IE. IP

EA, ET2, ES, ETl, EXl, ETO, EXO, PT2, PS, PTl, PX1, PT0, PX0, IE1, IT1, IE0, IT0

XP .

Displays the names and the contents of the parallel input-output ports on byte and bit levels:

P0,P1,P2, P3

PO.O, PO.l, P0.2, P0.3, P0.4, P0.5, P0.6, P0.7

Pl.O, Pl.l, P1.2, P1.3, P1.4, P1.5, P1.6, P1.7

P2.0, P2.1, P2.2, P2.3, P2.4, P2.5, P2.6, P2.7

P3.0, P3.1, P3.2, P3.3, P3.4, P3.5, P3.6, P3.7

XS .

Displays the names and the contents of the control, status and data registers of the peripheral serial interface SPI, then the names of the control flags and their binary values.

SPCR, SPSR, SPDR

SPIE, SPE, DORD, MSTR, CPOL, CPMA, SPRl,

SPRO, SPIF, WCOL

XTO .

Displays the names and the contents of the data and control registers of counter TO, then the names of the control flags and their binary values.

TCON, TMOD, THO, TLO, TO

GATE0, C/T0, M10, M00, TR0, TF0

XTI .

Displays the names and the contents of the data and control registers of counter TI, then the names of the control flags and their binary values.

TCON, TMOD, THl, TLl, TI

GATEI, C/TI, M11, M01, TR1, TF1

XT2 .

Displays the names and the contents of the data and control registers of counter T2, then the names of the control flags and their binary values.

T2CON, T2MOD, RCAP2H, RCAP2L, TH2, TL2, RCAP2, T2

TF2, EXF2, RCLK, TCLK, EXEN2, TR2, C/T2. CP/RL2, T20E, DCEN

XTW .

Displays the name and the contents of the control register of the watchdog timer, then the names of the control flags and their binary values.

**WMCON** 

WDTEN, WDTRST, PS2, PSl. PSO

Y .

 $\ddot{\phantom{0}}$ 

Determinates the software initialization of AT89S8252 microcontroller.

The development system equipped with AT89S8252 has a minima] structure, it was buiit practicaily by the author and represents a useful instrument in testing and checking user applications, designed for microcontrollers from ATMEL family.

Using microcontrolier systems for these applications offers the following advantages: small volume, high reliability, low power consumption, minimal costs, etc. The monitor program written by the author for any microcontrolier in ATMEL family offers various possibilities and implements very useful features. The author implemented a command set including 52 monitor program commands, the command set being expandable with user-written commands.

The system communicates with a personal computer, which allows editing and assembling user programs. The real-time operation was tested and verified on the microcontrolier. The monitor program is stored in an area of some 8 Kb of program memory.

#### **REFERENCES**

**[1]. Căpâţînă O., Proiectarea cu microcalculatoare integrate, Ed. Dacia, Cluj Napoca, 1992.** 

**[2] Hintz J.K.. Tabak D , Microcontrollers. Arhiteciure, Implementation and Programming, McGaw Hill, 1993.** 

**[3]. Lance A Leventhal, Programmation en langage assembleur, Ed Radio, Paris, 1989.** 

**[4]. Peaimann B.J., Design with Microcontrollers, McGraw Hill, 1998. [5]. Somnea D., Vlăduţ T., Programarea în Asserabler, Ed. Tehnică,** 

**Bucureşti, 1992 [6J. XXX ATMEL. Family Microcontrolier, Data Book, 1998.** 

**[7] XXX INTEL, Data Book, 1988.** 

**[8]. XXX CATALYST SEMICONDUCTOR, Data Book, 1989.** 

**[9]. XXX Texas Instruments, Data Book, 1992.**